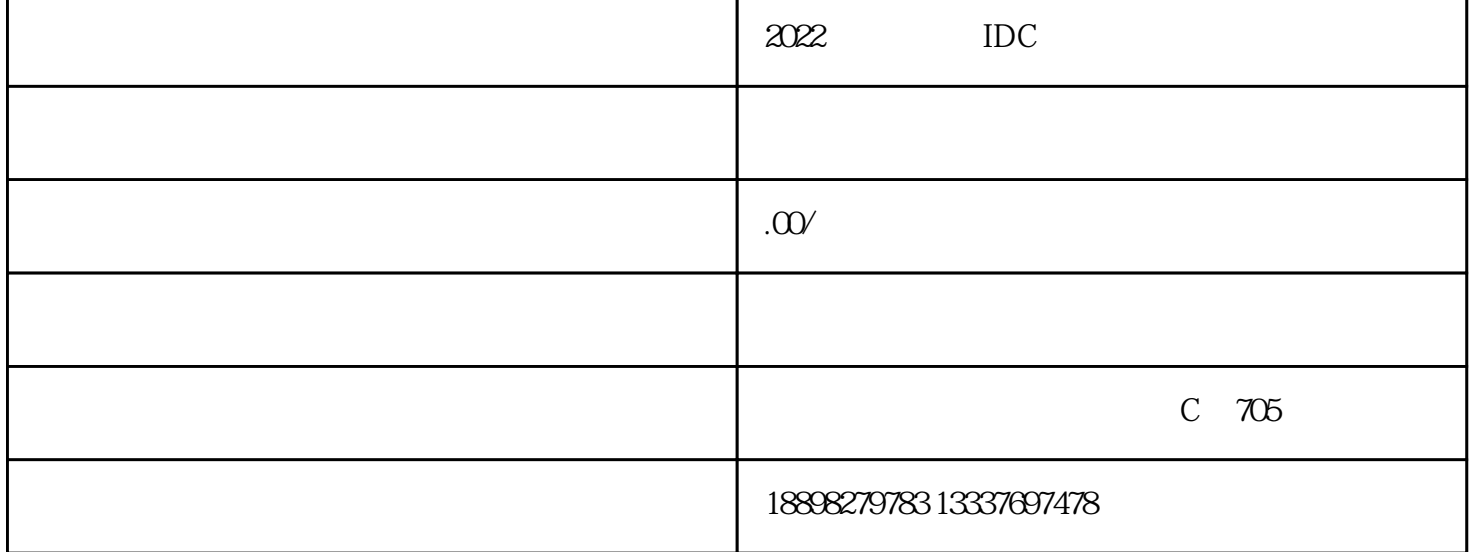

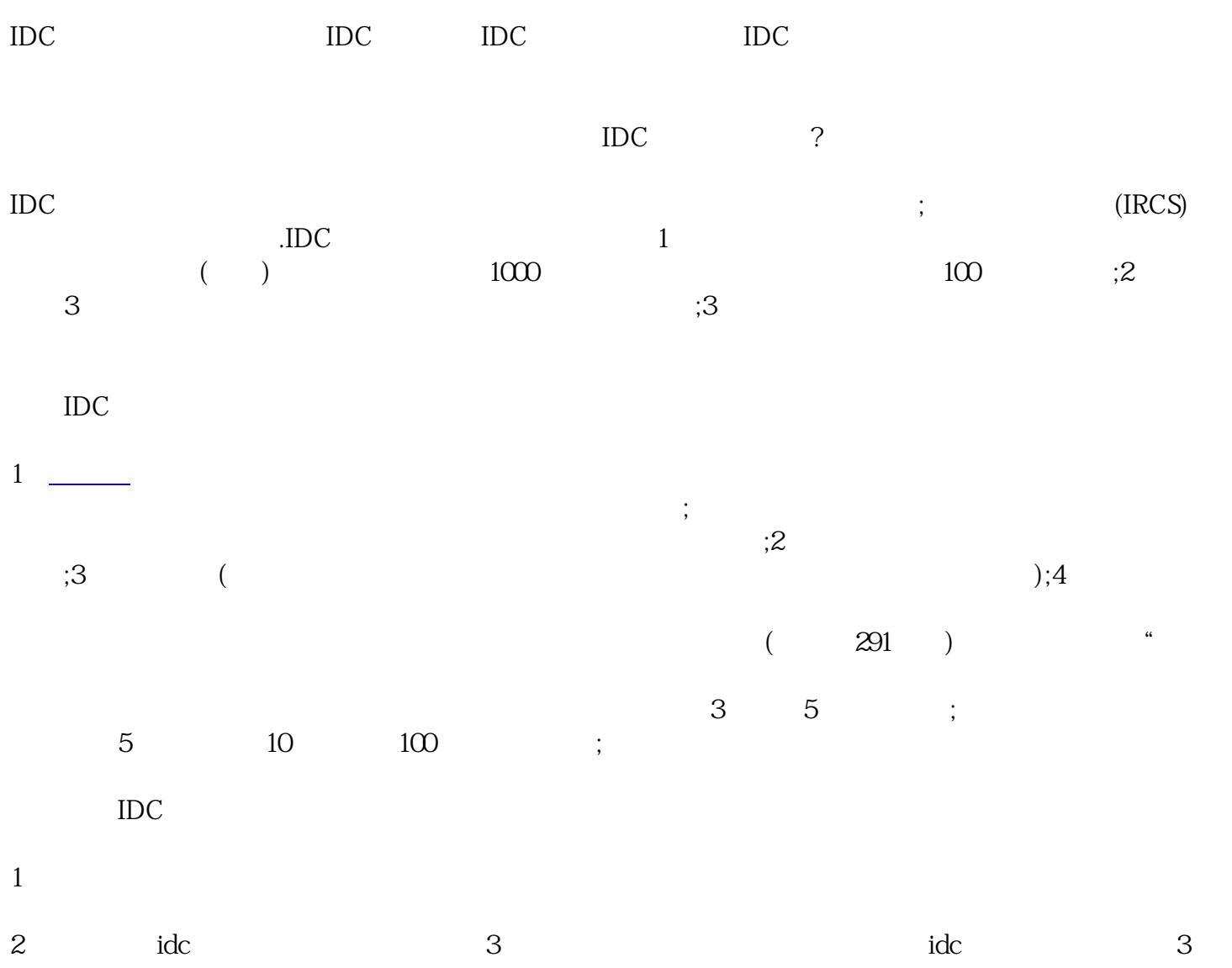

人近3个月社保缴费证明。

以上就是关于IDC的相关内容,欢迎咨询

 $\ddotsc$